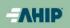

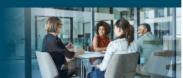

## AHIP Online Medicare Training Course User Guide

This guide will help you to navigate the online system. You may print this document and use it to assist you in the process.

### **Returning Users (Forgotten Password)**

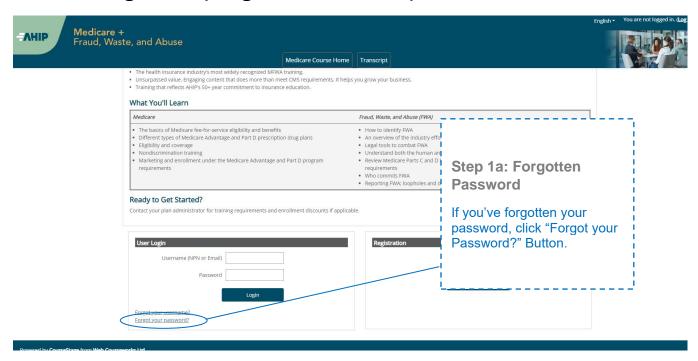

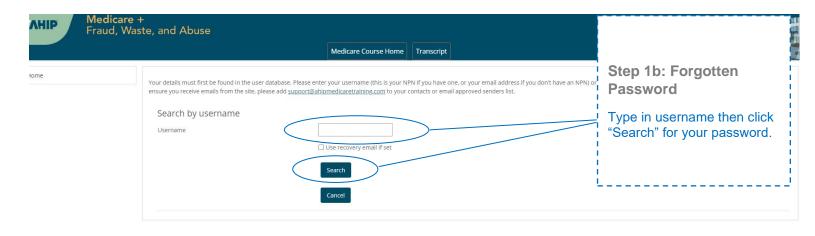

## **New Users (Registering Account)**

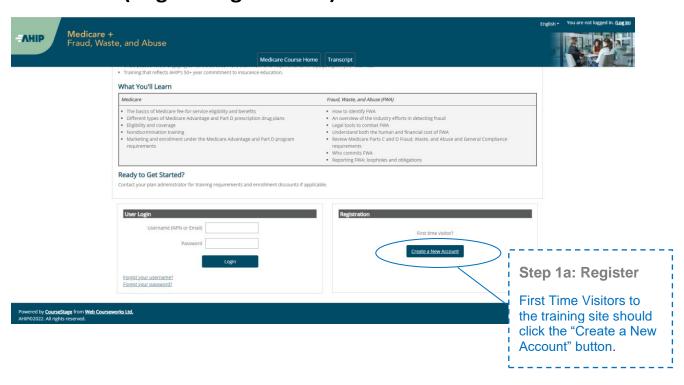

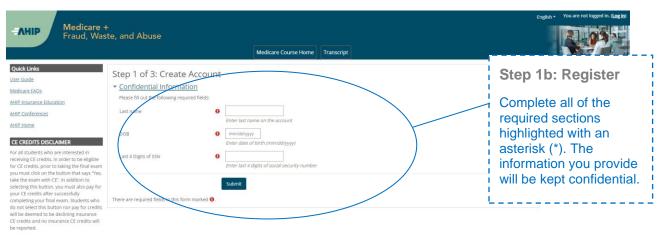

Powered by CourseStage from Web Courseworks Ltd. AHIP©2022. All rights reserved.

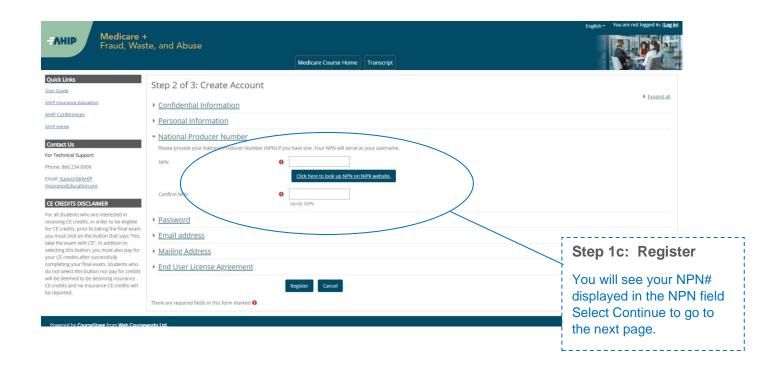

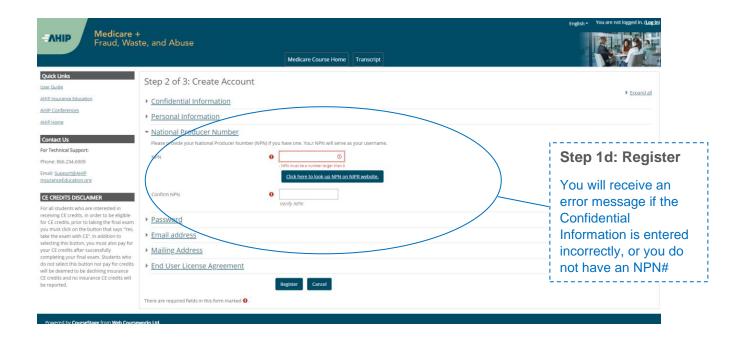

| Step 2 of 3: Create Account                                                                                                    |                                                                            |                                                 |
|----------------------------------------------------------------------------------------------------|----------------------------------------------------------------------------|-------------------------------------------------|
| ▼ Confidential Information  Provide some information to uniquely identify yourself for the AHIP Medicare Training System  Output  Description:  Output  Description:  Description:       |                                                                            |                                                 |
| Last name                                                                                                    | Tester                                                                     |                                                 |
| DOB                                                                                                    | 02/22/1947                                                                 |                                                 |
| Last 4 Digits of SSN                                                                                                    | 0000                                                                       |                                                 |
| ▼ Personal Information                                                                                                    |                                                                            |                                                 |
| Prefix                                                                                                    | •                                                                          | Step 1e: Register                               |
| First name                                                                                                    | 0                                                                          | Complete all of the                             |
| Middle name                                                                                                    | Enter first name on the account                                            | required sections highlighted with an           |
| Last name                                                                                                    | Tester  Enter last name on the account  Tester                             | asterisk (*). If you do not remember your       |
| Suffix                                                                                                    | •                                                                          | NPN, click the link to look up your NPN on      |
| Designation                                                                                                    | •                                                                          | the NIPR website.                               |
| Additional information                                                                                                    |                                                                            | i the full it website.                          |
| Company name                                                                                                    |                                                                            | 7                                               |
| Job title                                                                                                    |                                                                            |                                                 |
| Phone number                                                                                                    |                                                                            | ,                                               |
| ▼ National Producer Number                                                                                                    |                                                                            |                                                 |
| Please provide your National Producer Number (NPN) if you have one. Your NPN will serve as your username.                                                                                                    |                                                                            |                                                 |
| NPN                                                                                                    | 0                                                                          |                                                 |
|                                                                                                    | Click here to look up NPN on NIPR website.                                 |                                                 |
| Confirm NPN                                                                                                    | 0                                                                          |                                                 |
|                                                                                                    | Verify NPN                                                                 |                                                 |
| * Password                                                                                                    |                                                                            |                                                 |
| Provide a password to access the system. The password must have at least 12 characters, at least 1 digit(s), at least 1 lower of                                                                                                    |                                                                            | et of security controls                         |
| гасачита                                                                                                    | O Click to enter text   Enter Password                                     |                                                 |
| Confirm password                                                                                                    | Click to enter text       Worlfy Password                                  |                                                 |
| ▼ Email address                                                                                                    |                                                                            |                                                 |
| Please provide an email address. This email address will be used for password recovery, system notifications, and as your user the system of the system of t |                                                                            |                                                 |
| Email address                                                                                                    | Enter email address                                                        |                                                 |
| Confirm email address                                                                                                    | Verify email address                                                       | Step 1f: Register                               |
| Mailing Address                                                                                                    | İ                                                                          | Review all of the                               |
| Provide the mailing address you can be reached at.  Address 1                                                                                                    | 0                                                                          | information provided than eliely the "Pagister" |
| Address 2                                                                                                    |                                                                            | then click the "Register"   button.             |
| City                                                                                                    | 0                                                                          | I<br>I                                          |
| State / Territory                                                                                                    | 0 :                                                                        | /                                               |
|                                                                                                    |                                                                            |                                                 |
| Zip code                                                                                                    | Enter your five digit zip code                                             |                                                 |
| Country                                                                                                    | United States                                                              |                                                 |
| ▼ End User License Agreement                                                                                                    |                                                                            |                                                 |
|                                                                                                    | I agree to the Privacy statement     I agree to the regal Terms of Service |                                                 |
|                                                                                                    | I agree to the legal Terms of Service                                      |                                                 |
|                                                                                                    | Register                                                                   |                                                 |
| There are required fields in this form marked <b>()</b> .                                                                                                    |                                                                            |                                                 |

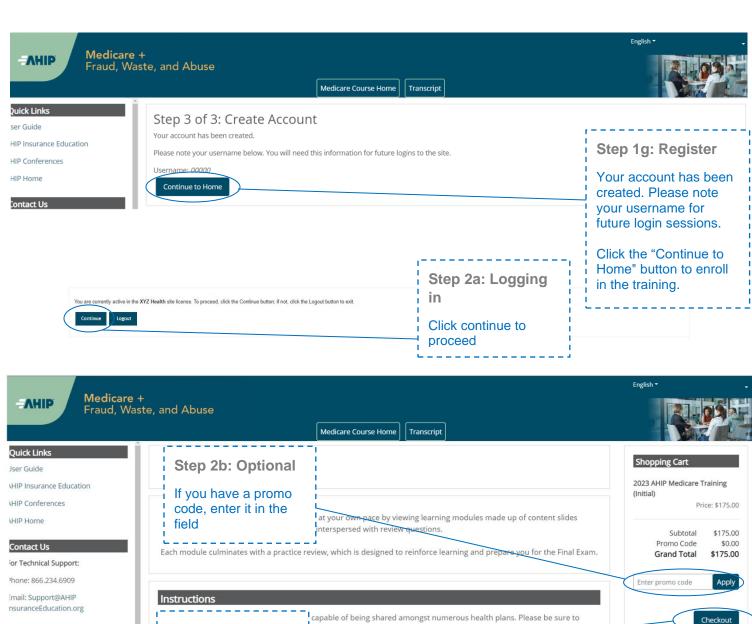

### CE CREDITS DISCLAIMER

or all students who are interested in eceiving CE credits, in order to be sligible for CE credits, prior to taking he final exam you must click on the autton that says "Yes, take the exam with CE". In addition to selecting this autton, you must also pay for your "E credits after successfully"

Step 2c: Payment

Click Checkout, to pay and enroll in the training.

Capable of being shared amongst numerous health plans. Please be sure to mine the most appropriate method for transmitting your results.

Inal requirements or limitations in place, as such we strongly recommend talking the your training.

### Step 2d: Language

To switch language, select from the drop down menu in the upper right hand corner

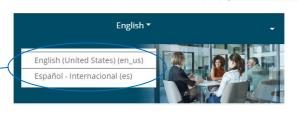

You must complete and pass

the Final Exam in order to

purchase credits.

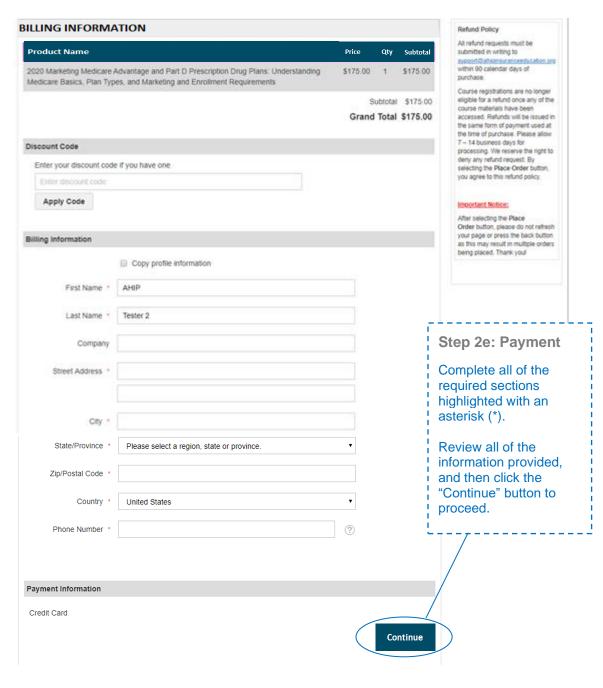

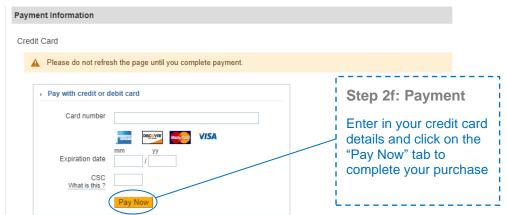

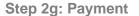

After you submit your credit card information or promo code, a screen will appear showing that your order has been placed

### Order #000000932

### Order Processing Complete

Your order has been processed successfully. Click on the Go to my courses button below to access your training

### Items Ordered

| Product Name                          | Price    | Qty                                   | Subtotal                       |
|---------------------------------------|----------|---------------------------------------|--------------------------------|
| 2021 AHIP Medicare Training (initial) | \$175.00 | Ordered: 1                            | \$175.00                       |
|                                       |          | Subtotal<br>Promo Code<br>Grand Total | \$175.00<br>\$0.00<br>\$175.00 |

Go to my courses

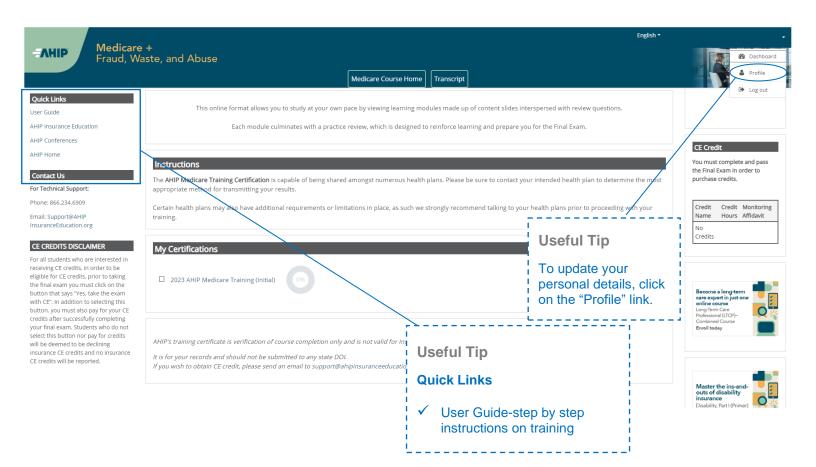

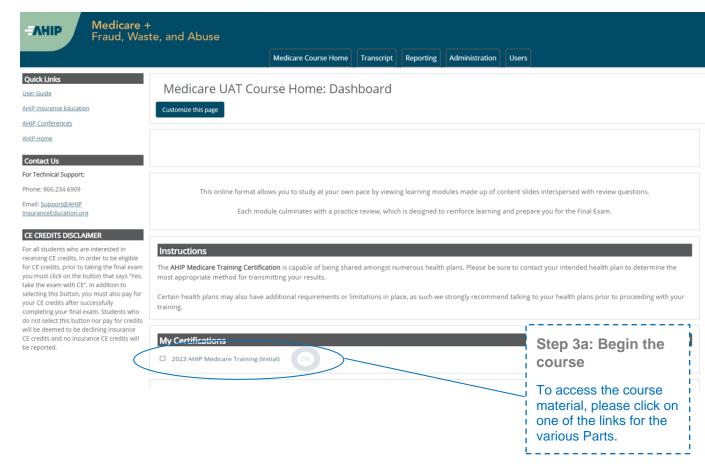

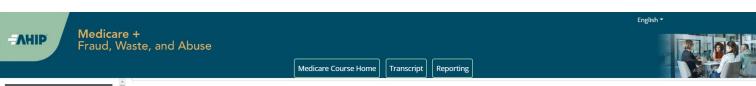

Quick Links

User Guide

AHIP Insurance Education

AHIP Conferences

AHIP Home

For Technical Support: Phone: 866,234,6909

Email: Support@AHIP InsuranceEducation.org

### CE CREDITS DISCLAIMER

For all students who are interested in receiving CE credits, in order to be eligible for CE credits, prior to taking the final exam you must click on the button that says "Yes, take the exam with CE". In addition to selecting this button, you must also pay for your CE credits after successfully completing your final exam. Students who do not select this button nor pay for credits will be deemed to be declining insurance CE credits and no insurance CE credits

## Module 1: Overview

You will learn about the following in this module:

- Be able to explain that Medicare is a Federal health insurance program for individuals who are aged and disabled
- Gain an understanding of the different ways that beneficiaries can choose to receive their Medicare coverage including Original Medicare and Medicare Advantage
- List the various parts of Medicare and the benefits provided under them Explain Original Medicare and the benefits provided under Medicare Part A (hospital insurance) and Part B (outpatient services)
- Understand who is eligible for Original Medicare
- . Be able to explain who qualifies for Part A coverage without having to pay a premium as well as the premiums entailed for Part B coverage Understand the penalties for late enrollment in Medicare Part B
- · Gain knowledge about Medicare Parts A and B benefits and cost-sharing
- · Have a basic understanding of Medicare Part D prescription drug coverage and how it can be coupled with Original Medicare (Part A and Part B)
- Review Original Medicare beneficiary protections Gain an understanding of Medicare Supplement Insurance (Medigap) and its role in filling in the gaps in Original Medicare
- Be able to explain the various Medigap plans available to Original Medicare beneficiaries
- Learn about the changes in Medigap for those who became eligible after December 31, 2019, as well as the benefits still available for all enrollees
- · Explore the role of Medicare for those still working beyond traditional retirement age

You Will Learn

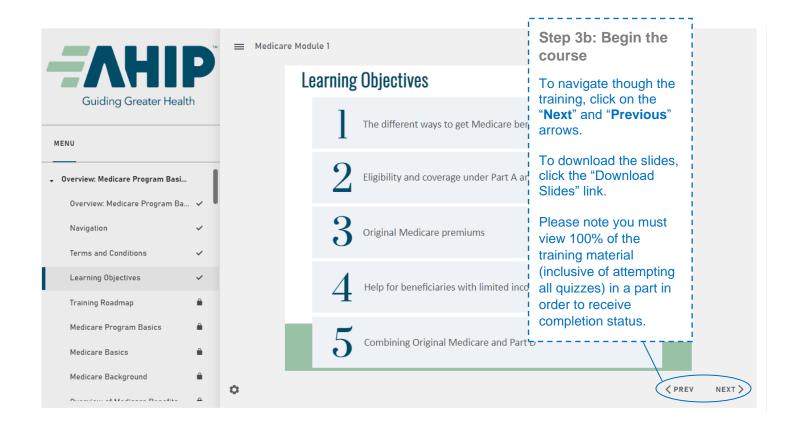

| Me       | Medicare Training FWA Certificate                                                  |  |  |  |  |
|----------|------------------------------------------------------------------------------------|--|--|--|--|
| <b>3</b> | Module 1 - Overview of Medicare Program Basics: Choices, Eligibility, and Benefits |  |  |  |  |
| 0        | Module 2 - Medicare Health Plans                                                   |  |  |  |  |
| 0        | Module 3: Medicare Part D: Prescription Drug Coverage                              |  |  |  |  |
| О        | Module 4 - Marketing Medicare Advantage and Part D Plans                           |  |  |  |  |
| 0        | Module 5 - Enrollment Guidance Medicare Advantage and Part D Plans                 |  |  |  |  |
| О        | 2023 - Final Exam                                                                  |  |  |  |  |

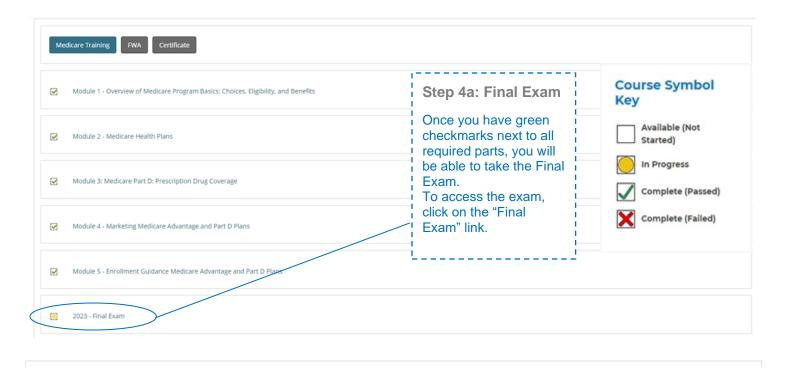

This AHIP training program qualifies for CE credits in most states (additional fees apply). If you wish to apply for CE credit you must apply before taking the final exam.

Yes, I want to apply for CE credits.

No, take me to the final exam.

### Step 4b: Final Exam

If you would like CE credits, click on the "Yes, I want to apply for CE credits" button.

Otherwise, click the "No, take me to the final exam" button to proceed and skip to Step 4i of these instructions.

| Credit selection                                                                                                    |                                                                                                    |                                                                                                    |                                                                                                    |
|----------------------------------------------------------------------------------------------------|----------------------------------------------------------------------------------------------------|----------------------------------------------------------------------------------------------------|----------------------------------------------------------------------------------------------------|
| Step 1 of 6: Choose your Resident State                                                                                                    |                                                                                                    |                                                                                                    | Step 4c: Final Exam                                                                                                    |
| States that require a monitoring affidavit are in Alabama *  Arizona * Arizona * Colorado * Connecticut * District of Columbia * Florida Georgia * Idaho Ilowa * Kansas * | narked with a *.  Louisiana Maryland Massachusetts * Massisippi * Missouri * Nebraska * Nevada * Nevada * New Hampshire New Jersey * North Carolina * North Dakota | Oregon Pennsylvania * Rhode Island * South Carolina * South Dakota Tennessee Texas Utah Vermont * Virginia * West Virginia * | If you clicked on the "Yes, I want to apply for CE credits" button, select the box next to the state(s) for which you would like to receive credit. Then click the "Next Step" button. |

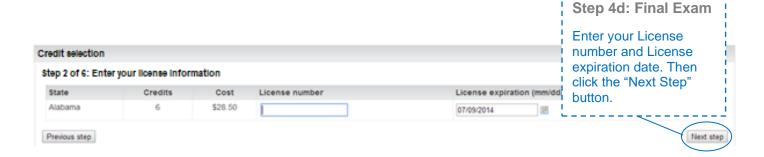

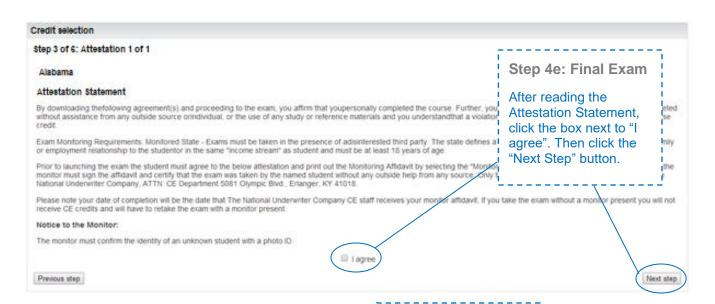

### Step 4f: Final Exam

When you have agreed to all necessary attestation statements, click the "Next Step" button.

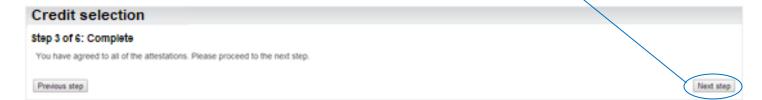

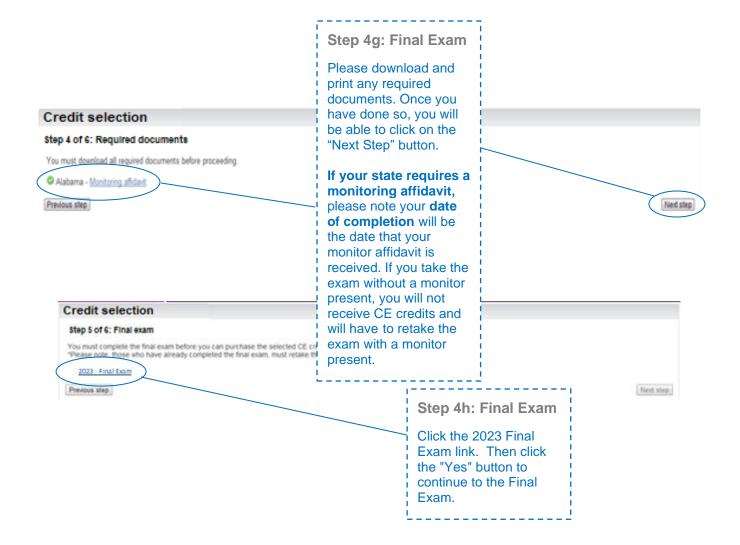

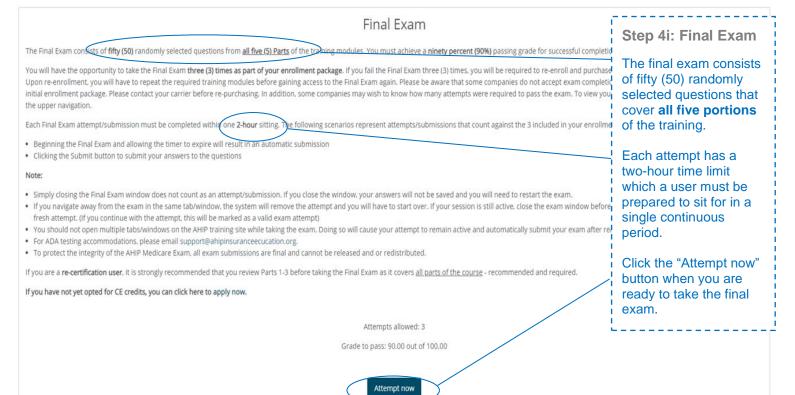

# Credit selection Step 5 of 6: Final exam You have completed the final exam and may now purchase CE credits. 2023 Final Exam Priminus step

## **Step 5: Purchase CE**

If you applied for CE credits, you will see credit selection on the next page. Click the "Next Step" button.

Next step

Step 5a: Purchase

Review the credits you have selected to purchase and click the

"Pay for Credits" button.

CE

### Credit selection

### Step 6 of 6: Finalize credit purchase

You have selected the following credits for purchase.

 State
 Credits
 Cost

 Wisconsin
 6
 \$30.00

Add or remove credits

Pay for credits

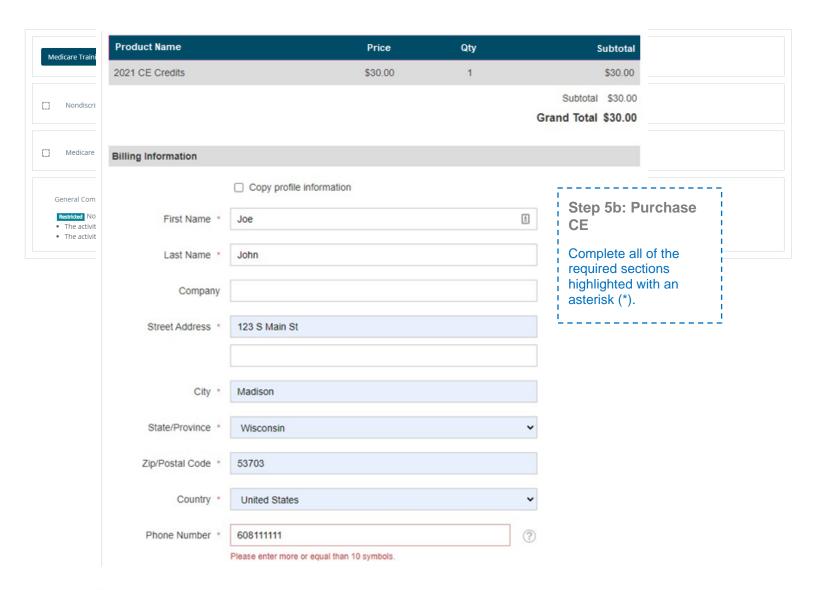

### Payment Information

Credit Card (Payflow Link)

A Please do not refresh the page until you complete payment.

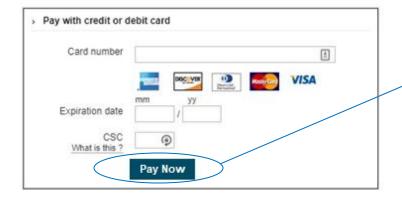

Step 5b: Purchase CE

After carefully reviewing all fields, click the "Pay Now" button.

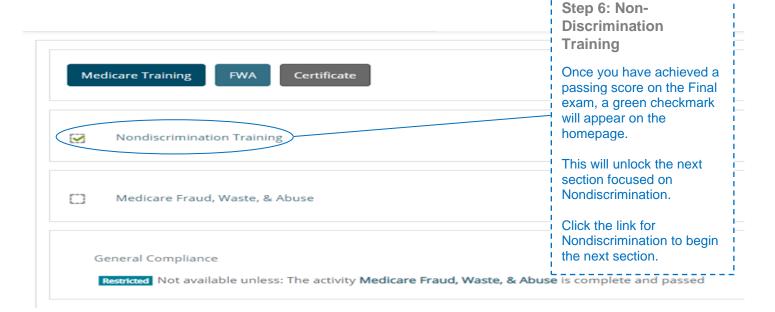

### You Will Learn

### **Nondiscrimination Training**

After completing this module, you will be able to:

- Understand the purpose of Section 1557 of the Affordable Care Act in providing nondiscrimination protections for individuals seeking health care and health insurance coverage
- Identify the entities that must comply with the nondiscrimination protections of Section 1557 of the Affordable Care Act
- Explain the scope of an entity's operations that are subject to Section 1557
- Name the forms of discrimination and the actions prohibited by Section 1557  $\,$
- Recognize prohibited actions by which covered entities may not engage in
- Understand what constitutes discrimination based on race, color, or national origin
- Explain the protections for immigrants afforded under Section 1557
- Summarize the steps that must be taken to serve individuals with limited English proficiency (LEP)
- Describe the scope of Section 1557 protections against sex discrimination
- $\bullet \ \ {\hbox{Distinguish between prohibited age discrimination and permissible age distinctions}}$
- Summarize the steps that must be taken to serve persons with disabilities
- Identify exceptions to the provisions under Section 1557
- Explain who is responsible for enforcing Section 1557, consequences of violations, and corrective actions

Step 6b: Non-Discrimination Training

There is a test at the end of the training. For the Nondiscrimination Final Exam you will have unlimited attempts to achieve a 70% passing score.

Last modified: Friday, June 18, 2021, 3:50 PM

Next >

### Medicare Fraud, Waste, and Abuse Training

Developed by the Centers for Medicare & Medicaid Services

Have you completed Combating Medicare Parts C & D Fraud, Waste, and Abuse Training through the CMS Medicare Learning Network (MLN)?

If you have NOT completed this portion of the training through the CMS Medicare Learning Network (MLN), please select NO below to complete the training through AHIP.

Requirements for this Module: Completion of Combating Medicare Parts C & D Fraud, Waste, and Abuse Training and Review Questions.

Review questions are not counted towards the Combating Medicare Parts C & D Fraud, Waste, and Abuse Final Exam.

Yes No

Final Exam

This is your Final Exam. This assessment asks you 10 questions about Medicare Parts C and D Fraud, Waste, and Abuse (FWA). It should take about 10 minutes to complete. You waste, and Abuse (FWA). It should take about 10 minutes to complete. You waste, and Abuse (FWA). It should take about 10 minutes to complete. You waste, and Abuse (FWA). It should take about 10 minutes to complete. You waste, and Abuse (FWA). It should take about 10 minutes to complete. You waste, and Abuse (FWA). It should take about 10 minutes to complete. You waste, and Abuse (FWA). It should take about 10 minutes to complete. You waste, and Abuse (FWA). It should take about 10 minutes to complete. You waste, and Abuse (FWA). It should take about 10 minutes to complete. You waste, and Abuse (FWA). It should take about 10 minutes to complete. You waste, and Abuse (FWA). It should take about 10 minutes to complete. You waste, and Abuse (FWA). It should take about 10 minutes to complete. You waste (FWA). It should take about 10 minutes to complete. You waste

## Step 7: Fraud, Waste, & Abuse Final Exam

You will be asked if you need to complete the **Combating Medicare Parts** C & D Fraud, Waste and Abuse training for the current plan year. If you need to complete the training, click the appropriate response to open the training module. If you have already completed the Combating Medicare Parts C & D Fraud, Waste and Abuse training for the current plan year through CMS site, click the appropriate response and proceed to the Attestation Questionnaire.

To begin the Fraud, Waste, and Abuse Training, click on "Attempt now"..
There is a test at the end of the training. You have unlimited attempts to achieve a 70% passing score.

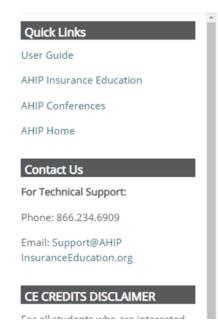

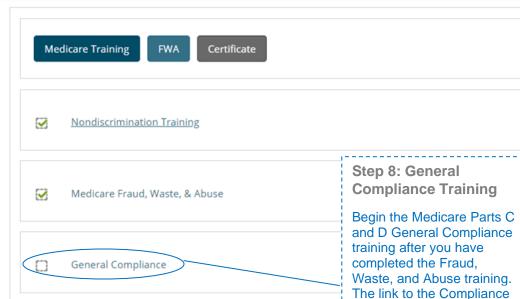

Medicare General Compliance Training

### **General Compliance Training**

Developed by the Centers for Medicare & Medicaid Services

Have you completed Medicare Parts C & D General Compliance Training through the CMS Medicare Learning Net

If you have NOT completed this portion of the training through the CMS Medicare Learning Network (MLN), please select NO below to c

Requirements for this Module: Completion of Medicare Parts C & D General Compliance Training and Review C
Review questions are not counted towards the Medicare Parts C & D General Compliance Final Exam

Yes No

You will be asked if you need to complete Medicare Parts C and D General Compliance training. If you need to complete the training click the appropriate response to open the training module. If you have already completed Medicare Parts C and D General Compliance training for the current plan year through CMS site, click the appropriate response and proceed to the Attestation Questionnaire.

Training will be unlocked. Click on the link to begin.

Last modified: Friday, February 4, 2022, 2:30 PN

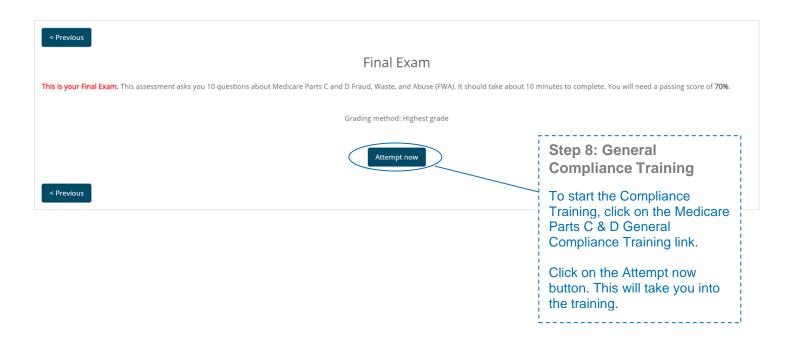

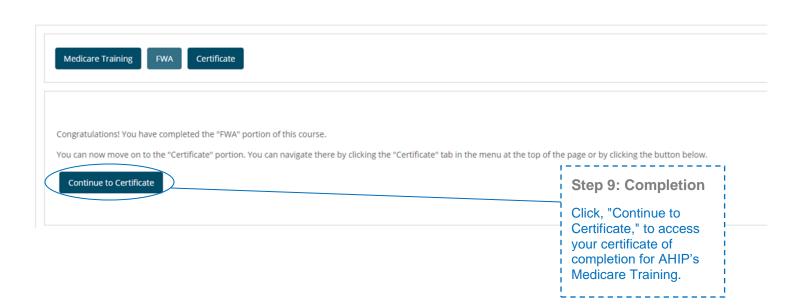

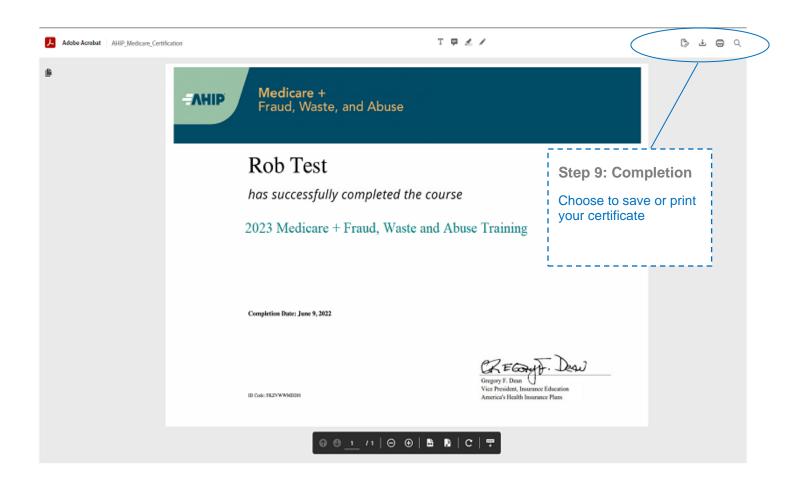

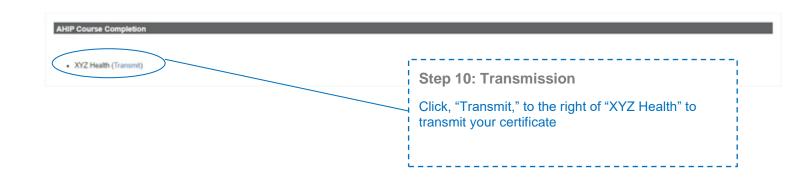

## **Forgotten Password**

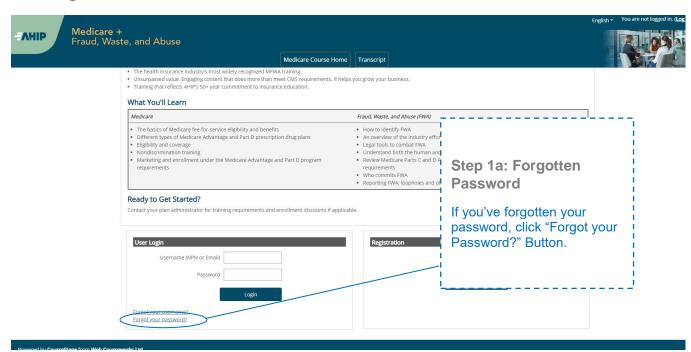

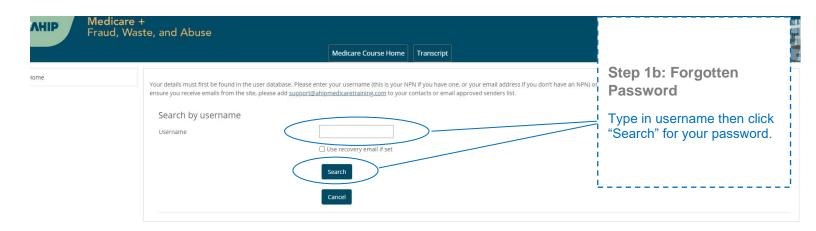